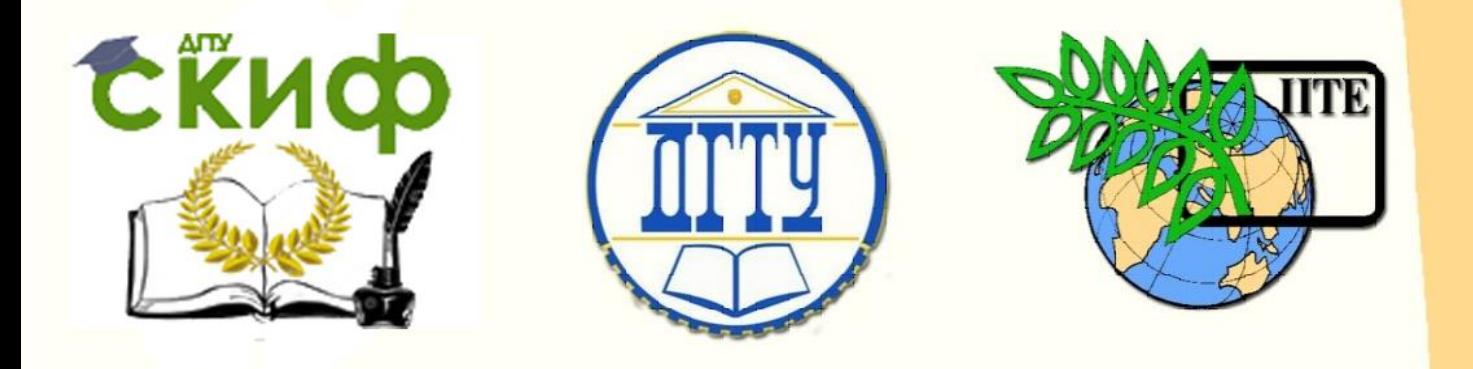

ДОНСКОЙ ГОСУДАРСТВЕННЫЙ ТЕХНИЧЕСКИЙ УНИВЕРСИТЕТ

УПРАВЛЕНИЕ ДИСТАНЦИОННОГО ОБУЧЕНИЯ И ПОВЫШЕНИЯ КВАЛИФИКАЦИИ

Кафедра «Технология строительного производства»

# **Методические указания**

по выполнению курсового проекта «Технологическая карта на возведение монолитных конструкций типового этажа (на отметке выше +100.00) гражданского здания» по дисциплине

# **«Возведение высотных и большепролетных зданий и сооружений»**

для студентов, обучающихся по специальности 08.05.01 «Строительство уникальных зданий и сооружений» (специализация – «Строительство высотных и большепролетных зданий и сооружений»)

> Авторы Османов С.Г., Корянова Ю.И.

> > Ростов-на-Дону, 2018

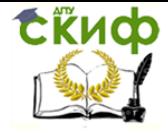

# **Аннотация**

Методические указания по выполнению курсового проекта «Технологическая карта на возведение монолитных конструкций типового этажа (на отметке выше +100.00) гражданского здания» по дисциплине «Возведение высотных и большепролетных зданий и сооружений» для студентов, обучающихся по направлению подготовки 08.05.01 «Строительство уникальных зданий и сооружений» (профиль – «Строительство высотных и большепролетных зданий и сооружений»).

Разъясняют цель, задачи, состав, содержание, порядок выполнения и правила оформления курсового проекта по дисциплине «Возведение высотных и большепролетных зданий и сооружений».

Предназначены для студентов специальности 08.05.01 «Строительство уникальных зданий и сооружений» (специализация – «Строительство высотных и большепролетных зданий и сооружений») очной формы обучения.

# **Авторы**

к.т.н., доцент кафедры «ТСП» Османов С.Г. к.т.н., доцент кафедры «ТСП» Корянова Ю.И.

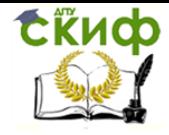

# **Оглавление**

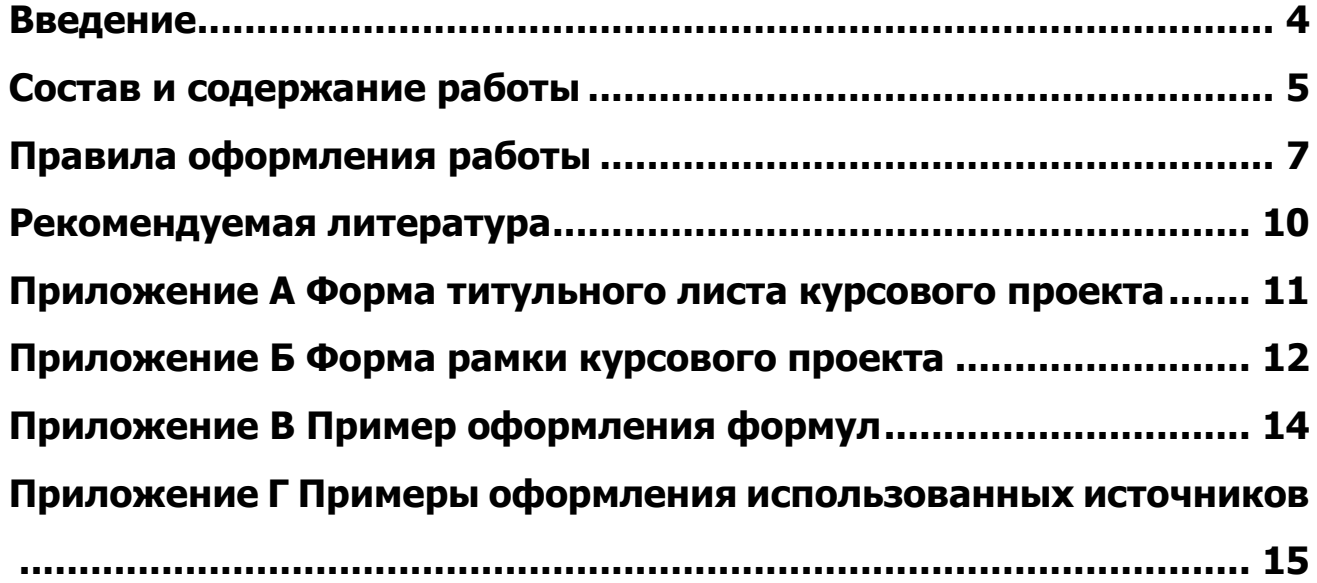

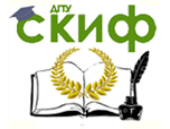

## **ВВЕДЕНИЕ**

<span id="page-3-0"></span>Технологические карты (ТК) являются составной частью организационно-технологической документации, регламентирующей правила выполнения технологических процессов, выбор средств технологического обеспечения, строительных машин и оборудования, необходимых материально-технических ресурсов, требования к качеству и приемке работ, а также мероприятия по охране труда, технике безопасности, охране окружающей среды и пожарной безопасности.

Среди множества разнообразных приемов строительства зданий, изобретенных человечеством за свою многовековую историю, наиболее совершенным является способ создания цельных конструкций из железобетона. Стоит отметить, что строения, возведенные с помощью арматурного каркаса и бетона, занимают лидирующие позиции на рынке строительных услуг. На сегодняшний день монолитно-каркасное строительство – это наиболее перспективная технология, позволяющая проектировщикам воплощать свои идеи в любые архитектурные формы. Высотное домостроение сегодня находится на передовых позициях в строительной сфере. Наличие небоскребов отличает любой современный город, а умение их возводить говорит о высоком развитии строительных технологий, интеллектуальных возможностях проектировщиков и готовности соответствующей материально-технической базы.

Целью выполнения курсового проекта является овладение основами проектирования технологии возведения монолитных конструкций гражданского здания на отметке выше +100.00.

Выполняя курсовой проект, студент получает навык разработки строительной технологической документации в виде технологических карт на возведение монолитных конструкций и последовательно решает следующие задачи: изучает объемно-планировочное решение здания; виды опалубок, конструктивные особенности опалубочных элементов и их монтажа; определяет и обосновывает способы и последовательность работ; изучает особенности бетонирования, в том числе и в зимний период; рассчитывает трудозатраты рабочих; назначает состав и количество бригад; выбирает основные монтажные приспособления, оборудование, инструменты и грузозахватные устройства; подбирает строительные машины; составляет график производства работ и разрабатывает технологическую карту.

Настоящие методические указания составлены во исполнение приказа по ДГТУ № 227 от 30.12.2015 г. «О введении документа «Правила оформления и требования к содержанию курсовых проектов (работ) и выпускных квалификационных работ» в действие», электронная версия которого доступна на официальном сайте вуза.

## **СОСТАВ И СОДЕРЖАНИЕ РАБОТЫ**

<span id="page-4-0"></span>Курсовой проект состоит из графической части в виде чертежей объемом не более 2 листов формата А1 и текстовой в виде пояснительной записки к чертежам, выполненной на листах формата А4, объемом не более 100 страниц печатного текста.

Состав и порядок расположения элементов пояснительной записки следующий: титульный лист, бланк основного задания, содержание, введение (в нем даются сведения об актуальности курсового проекта, его цели, задачи, методы и средства их решения), разделы основной части, заключение (в нем дается общая оценка результатов проектирования и преимуществ принятых технических решений), список использованных источников (не менее 10), приложения (при необходимости).

Основная часть курсового проекта содержит 5 разделов: «Область применения технологической карты», «Технология и организация выполнения работ», «Техникоэкономические показатели», «Потребность в ресурсах», «Технологические расчеты и обоснования». Именно в таком порядке разделы и расположены в содержании пояснительной записки.

В состав ТК входят следующие разделы:

- 1. Область применения технологической карты
	- 1.1 Характеристика здания и его конструктивных элементов
	- 1.2 Состав работ, вошедших в технологическую карту
	- 1.3 Характеристика условий производства работ
- 2. Технология и организация выполнения работ
	- 2.1 Требования законченности подготовительных и предшествующих работ

2.2 Указания по продолжительности хранения и запасу конструкций, изделий и материалов

- 2.3 Калькуляция трудовых затрат
- 2.4 Методы и последовательность выполнения работ
- 2.5 График выполнения строительных процессов
- 2.6 Численно-квалификационный состав звена
- 2.7 Рациональная организация, методы и приемы труда рабочих
- 2.8 Требования к качеству и приемке работ
- 2.9 Техника безопасности
- 3. Технико-экономические показатели
- 4. Потребность в ресурсах
	- 4.1 Потребность в материалах, изделиях и конструкциях
	- 4.2 Перечень машин, механизмов, монтажной оснастки и инструментов
- 5. Технологические расчеты и обоснования
	- 5.1 Подсчет объемов работ
	- 5.2 Обоснования выбора методов работ
	- 5.3 Расчет графика выполнения строительных процессов
	- 5.4 Подбор монтажной оснастки и крана
	- 5.5 Выбор типа и конструктивной системы опалубки
- 5.6 Обогрев и выдерживание монолитных конструкций в зимний период На листах графической части в обязательном порядке приводятся:

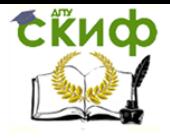

Возведение высотных и большепролетных зданий и сооружений

1. План типового этажа (разбивка на захватки, обозначение элементов спецификации)

2. Разрез (привязка крана)

3. График выполнения строительных процессов

4. График грузоподъемности крана

5. Схемы расположения вертикальной и горизонтальной опалубки (в том числе стоек и балок для горизонтальной опалубки, временного крепления для вертикальной опалубки)

6. Схемы строповки элементов

7. Схема расположения на строительной площадке крана и площадок складирования

8. Узлы (наружная стена, горизонтальная опалубка)

9. Технико-экономические показатели

10. Условные обозначения.

Наличие при этом иных элементов в составе графической части ТК зависит от специфики рассматриваемых работ. В целом же при формировании состава и содержания как текстовой, так и графической частей той или иной ТК рекомендуется руководствоваться МДС 12–29.2006 [7].

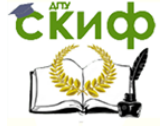

## **ПРАВИЛА ОФОРМЛЕНИЯ РАБОТЫ**

#### <span id="page-6-0"></span>**Текст пояснительной записки**

#### 1. Общие положения

Пояснительная записка должна быть выполнена на одной стороне листа белой бумаги формата А4 (210×297 мм) в соответствии с общими требованиями к текстовым документам по ГОСТ 2.105, 2.106, за исключение бланка задания, с помощью текстовых редакторов через полуторный интервал шрифтом Times New Roman, размером 14 рt.

Листы пояснительной записки оформляются рамкой стандартных размеров и основной надписью по ГОСТ 2.104 (приложение Б). Для заполнения граф в основной надписи применяют шрифт Arial, курсив.

Обозначение курсового проекта имеет следующий вид:

ВВБЗ.ХХ0000.000УУ,

где ХХ – две последние цифры зачетной книжки,

УУ – обозначение раздела курсового проекта, к которому относится лист (для пояснительной записки ПЗ, для листа графической части Д, для бланка основного задания КП).

Текст пояснительной записки следует размещать в рамках, соблюдая следующие размеры согласно ГОСТ 2.104:

расстояние от рамки до границ текста в начале и в конце строк не менее 3 мм;

 расстояние от верхней и нижней строки текста до верхней и нижней рамки должно быть не менее 10 мм;

абзацы в тексте начинают с отступом, равным 12-12,5 мм.

Нумерация страниц пояснительной записки сквозная, начинается с титульного листа. Номера страниц не ставятся на титульном листе, бланке задания на курсовой проект. Номера страниц проставляются внизу страницы в основной надписи арабскими цифрами без точки и черточек, выравнивание выполняется по правому краю.

В тексте ПЗ, за исключением формул, таблиц и рисунков, не допускается:

 применять математический знак «-» перед отрицательными значениями, следует писать слово «минус».

 применять без числовых значений математические знаки, например, «>» (больше), «<» (меньше), «=» (равно), «≥» (больше или равно), «≠» (неравно), «≤» (меньше или равно), а также знаки «%» (процент), «№» (номер);

 применять знак «Ø» для обозначения диаметра (следует писать слово «диаметр»);

 применять индексы стандартов технических условий (ГОСТ, ОСТ, СТО, ТУ и т. д.) без регистрационного номера.

2. Деление текста

Структурные элементы «СОДЕРЖАНИЕ», «ВВЕДЕНИЕ», «ЗАКЛЮЧЕНИЕ», «СПИСОК ИСПОЛЬЗОВАННЫХ ИСТОЧНИКОВ», «ПРИЛОЖЕНИЯ» не имеют номеров. Заголовки этих структурных элементов оформляются полужирным шрифтом Times New Roman, размером 14 рt, прописными буквами, симметрично основному тексту (по центру), без точки в конце. Каждый вышеперечисленный структурный элемент начинается с нового листа.

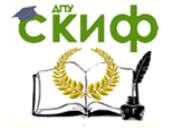

Основную часть ПЗ следует делить на разделы, подразделы, пункты и подпункты. Каждый раздел основной части начинается с нового листа ПЗ. Разделы основной части должны иметь порядковые номера в пределах всей ПЗ, обозначенные арабскими цифрами без точки. Точки в конце заголовка не ставятся. Все заголовки разделов и подразделов ПЗ следует оформлять с абзацного отступа с прописной буквы, не подчеркивая, полужирным шрифтом Times New Roman, размером 14 рt. Не допускается размещать заголовки разделов (подразделов) в нижней части листа, если под ними помещается менее двух строк текста. Между заголовком раздела и заголовком подраздела, а также между заголовком раздела и текстом пропускается одна строка, интервал – полуторный.

#### 3. Формулы

В формулах в качестве символов следует применять обозначения, установленные соответствующими государственными стандартами, например, ГОСТ 8.430. Пример оформления формул приведен в Приложении В. Уравнения и формулы следует выделять из текста в отдельную строку, выравнивая по центру. Выше и ниже каждой отдельно стоящей формулы или уравнения должно быть оставлено не менее одной свободной строки. Идущие подряд формулы или расчеты разделяются между собой только межстрочным интервалом. Пояснения символов и числовых коэффициентов, входящих в формулу, следует приводить непосредственно под формулой в той же последовательности, в которой они даны в формуле. Формулы в тексте нумеруются по порядку, в пределах всего текста, арабскими цифрами, в круглых скобках, в крайнем правом положении на строке. Допускается нумерация формул в пределах раздела.

### 4. Оформление иллюстраций

Все иллюстрации в ПЗ (графики, схемы, диаграммы, чертежи, фотографии и т.д.) именуются рисунками. Иллюстрации располагаются в документе непосредственно после текста, в котором они упоминаются впервые, или на следующей странице. На одном листе можно располагать несколько иллюстраций. Рисунки следует размещать так, чтобы их можно было рассматривать без поворота ПЗ, или с поворотом по часовой стрелке. Рисунки нумеруются арабскими цифрами сквозной нумерацией и обозначаются «Рисунок 1», «Рисунок 2» и т.д. Допускается нумеровать рисунки в пределах раздела. На все рисунки должны быть даны ссылки в тексте документа. Номер и название рисунка помещаются по центру под рисунком. Шрифт Times New Roman, размер 12 рt, выравнивание по центру. Точка в конце подрисуночного текста не ставится. Рисунки отделяются от текста сверху и снизу одной строкой, интервал полуторный. Интервал между заголовком и подрисуночным текстом не предусмотрен. Пример оформления иллюстраций приведен в Приложении В.

### 5. Таблицы

Таблицы применяют для наглядности и удобства сравнения показателей, применяя требования ГОСТ 2.105 . Таблицу следует располагать непосредственно после текста, в котором она упоминается впервые. Разрешается выполнять таблицы с меньшим размером шрифта Times New Roman (10, 12, 13), интервал можно делать как полуторным, так и одинарным. Название таблицы следует помещать над таблицей слева, без

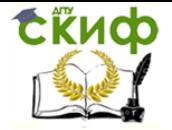

абзацного отступа, в одну строку, с номером через тире. Таблицы необходимо нумеровать арабскими цифрами сквозной нумерацией. Допускается нумеровать таблицы в пределах раздела. В тексте пояснительной записки на все таблицы должны быть приведены ссылки, в которых следует писать слово «таблица» с указанием ее номера. Таблицу с большим количеством строк допускается переносить на другой лист в соответствии с приложением В.

#### 6. Оформление ссылок, сносок и примечаний

Ссылки составляются и оформляются в соответствии с требованиями ГОСТ Р 7.0.5 Библиографическая ссылка. Общие требования и правила оформления. Для ссылки на электронные источники применяется также ГОСТ 7.82 Библиографическая запись. Библиографическое описание электронных ресурсов. Общие требования и правила составления.

#### 7. Список использованных источников

Список использованных источников должен быть выполнен в соответствии с правилами библиографического описания документов по ГОСТ 7.1 Библиографическая запись. Библиографическое описание. Общие требования и правила составления. Допускается формирование списка источников в порядке упоминания по тексту ПЗ. Также возможно алфавитное расположение литературных источников. Литература на иностранных языках ставится в конце списка после литературы на русском языке, образуя дополнительный алфавитный ряд. Пример оформления списка использованных источников приведен в Приложении Г.

#### 8. Приложения

Приложение оформляют как продолжение текста ПЗ. Приложения должны иметь общую с остальной частью пояснительной записки сквозную нумерацию страниц. Каждое приложение следует начинать с новой страницы с указанием наверху посередине страницы слова «ПРИЛОЖЕНИЕ» и его обозначения (шрифт полужирный Times New Roman, размер – 14 pt, буквы прописные). Приложения обозначаются заглавными буквами русского алфавита, начиная с А. Приложение должно иметь содержательный заголовок, который записывается симметрично относительно текста отдельной строкой с прописной буквы полужирным шрифтом Times New Roman, размером 14 pt.

#### **Графические документы**

Основные требования к чертежам устанавливает ГОСТ 2.109.

Все чертежи должны быть выполнены на отдельном листе бумаги формата, установленного ГОСТ 2.301, с основной надписью по ГОСТ 2.104. Каждый чертеж должен иметь буквенно-цифровое обозначение по ГОСТ 2.201. Чертеж должен быть оформлен с соблюдением требований стандартов, определяющих масштабы по ГОСТ 2.302, линии чертежа – по ГОСТ 2.303 и шрифты – по ГОСТ 2.304.

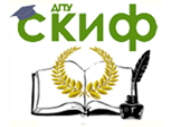

## **РЕКОМЕНДУЕМАЯ ЛИТЕРАТУРА**

<span id="page-9-0"></span>1. ГОСТ Р 21.1101–2013. СПДС. Основные требования к проектной и рабочей документации. **—** М.: Стандартинформ, 2014. **—** 58 с.

2. МДС 12–29.2006. Методические рекомендации по разработке и оформлению технологических карт. **—** М.: ЦНИИОМТП, 2007. **—** 14 с.

3. Несветаев Г.В. Технология и качество бетонных работ: учебное пособие / Г.В. Несветаев, П.В. Духанин, Т.Н. Жильникова. **—** Ростов-н/Д: РГСУ, 2013. **—** 131 с

4. Современное высотное строительство: монография / Под ред. М.Н. Щукиной. — М.: ИТЦ Москомархитектуры, 2007. — 440 с.

5. СНиП 12-03-2001. Безопасность труда в строительстве. Часть 1. Общие требования. **—** М.: ФГУП ЦПП, 2001. **—** 48 с.

6. СНиП 12-04-2002. Безопасность труда в строительстве. Часть 2. Строительное производство. **—** М.: ФГУП ЦПП, 2002. **—** 35 с.

7. СП 70.13330.2012. Несущие и ограждающие конструкции. Актуализированная редакция СНиП 3.03.01–87. **—** М.: ФГУП ЦПП, 2012. **—** 280 с.

8. Хамзин С.К. Технология строительного производства. Курсовое и дипломное проектирование: учебное пособие / С.К. Хамзин, А.К. Карасев. **—** М.: БАСТЕТ, 2006. **—** 216 с.

9. ГЭСН 81-02-07-2001. Сборник 7. Бетонные и железобетонные конструкции сборные. – М., 2009.

10. Типовые технологические карты на производство отдельных видов работ. – М.: Институт «Оргюгстрой» Минюгстроя РСФСР, 1991.

11. Интернет-ресурс [www.files.stroyinf.ru](http://www.files.stroyinf.ru/). Каталог строительно-монтажных кранов и технических характеристик. Часть 3. Рельсовые стреловые и башенные краны. – М.: ОАО ПКТИпромстрой, 1996.

12. СНиП 5.02.02-86. Нормы потребности в строительном инструменте. – М.: ГУП ЦПП, 1999.

13. СП 12-135-2003 "Безопасность труда в строительстве. Отраслевые типовые инструкции по охране труда"– М., 2003.

14. РД 11-06-2007. Методические рекомендации о порядке разработки проектов производства работ грузоподъемными машинами и технологических карт погрузочноразгрузочных работ, 2007.

15. ЕНиР. Сборник Е3. Каменные работы – М.: Стройиздат, 1987.

16. ЕНиР. Сборник Е4. Монтаж сборных и устройство монолитных железобетонных конструкций. Выпуск 1. Здания и промышленные сооружения. – М.: Стройиздат, 1987.

17. ЕНиР. Сборник Е11. Изоляционные работы – М.: Стройиздат, 1987.

18. ЕТКС. Выпуск 3. – М., 2007.

19. ГОСТ 10180-2012 Бетоны. Методы определения прочности по контрольным образцам.

20. Каталог грузозахватных приспособлений. – М.: ОАО ПКТИпромстрой, 1997.

21. В.И. Теличенко. Технология возведения зданий и сооружений. – М.: Высшая школа, 2004, 446с.

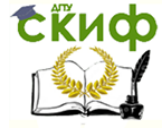

Возведение высотных и большепролетных зданий и сооружений

## <span id="page-10-0"></span>**ПРИЛОЖЕНИЕ А ФОРМА ТИТУЛЬНОГО ЛИСТА КУРСОВОГО ПРОЕКТА**

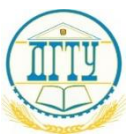

МИНИСТЕРСТВО НАУКИ И ВЫСШЕГО ОБРАЗОВАНИЯ РОССИЙСКОЙ ФЕДЕРАЦИИ

## **ФЕДЕРАЛЬНОЕ ГОСУДАРСТВЕННОЕ БЮДЖЕТНОЕ ОБРАЗОВАТЕЛЬНОЕ УЧРЕЖДЕНИЕ ВЫСШЕГО ОБРАЗОВАНИЯ «ДОНСКОЙ ГОСУДАРСТВЕННЫЙ ТЕХНИЧЕСКИЙ УНИВЕРСИТЕТ» (ДГТУ)**

Факультет Промышленное и гражданское строительство Кафедра Технология строительного производства

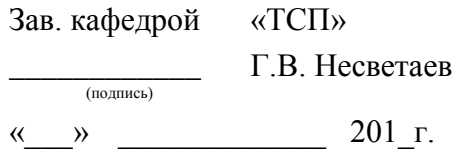

## **ПОЯСНИТЕЛЬНАЯ ЗАПИСКА**

к курсовому проекту по дисциплине: Возведение высотных и большепролетных зданий и сооружений

на тему: Технологическая карта на возведение монолитных конструкций типового этажа (на отметке выше +100.00) гражданского здания

Автор проекта

 (подпись, дата) (И.О.Ф.)

Направление/специальность, профиль/специализация:

08.05.01 Строительство уникальных зданий и сооружений

Строительство высотных и большепролетных зданий и сооружений

Обозначение проекта (работы) \_BBE3.XX0000.000 КП\_ Группа АССУЗ62

Руководитель проекта (работы)

(подпись, дата) (должность, И.О.Ф.)

Проект (работа) защищен (а)

дата оценка подпись

Ростов-на-Дону 201\_

thup

Управление дистанционного обучения и повышения квалификации

Возведение высотных и большепролетных зданий и сооружений

# **ПРИЛОЖЕНИЕ Б ФОРМА РАМКИ КУРСОВОГО ПРОЕКТА**

<span id="page-11-0"></span>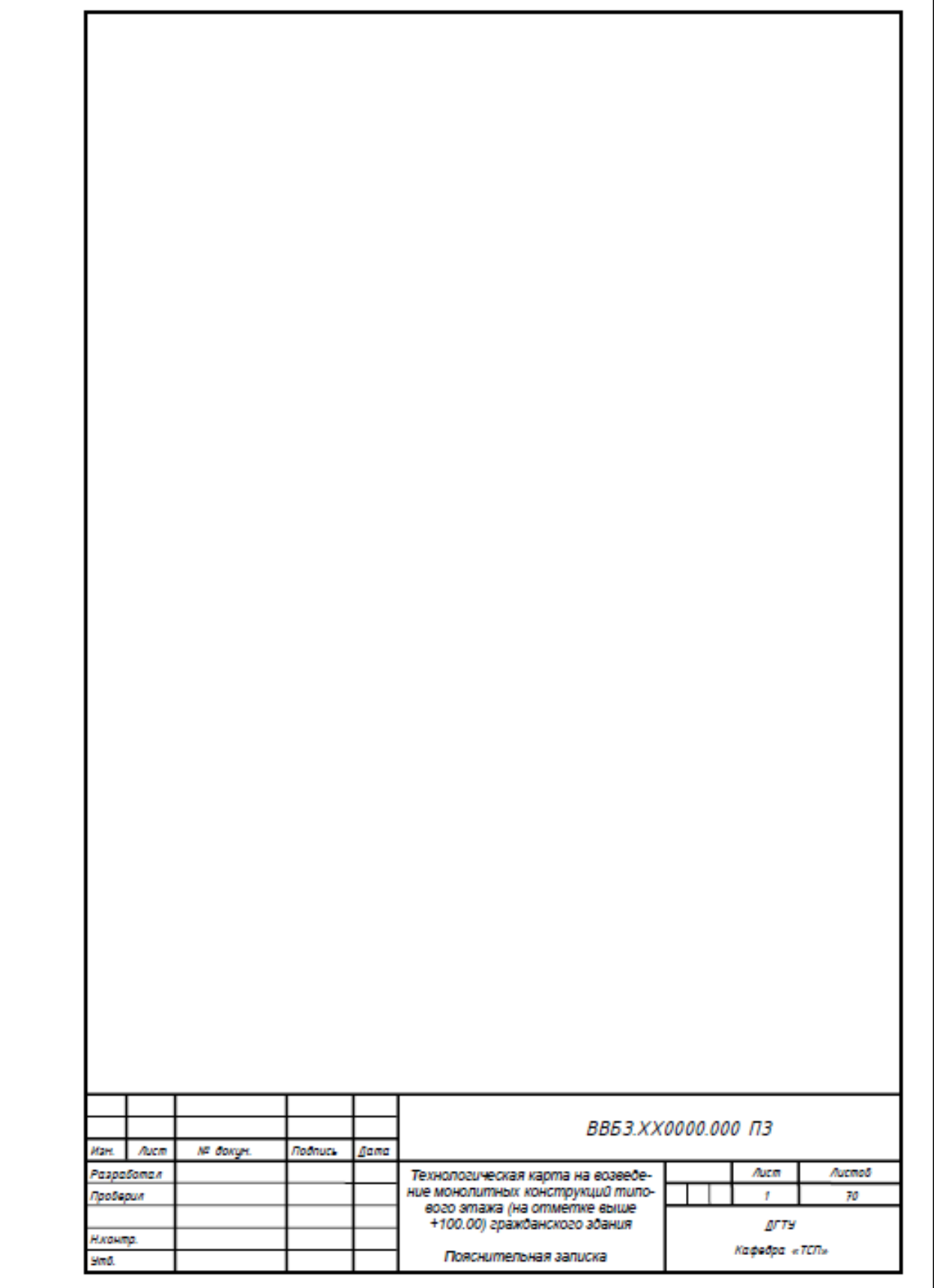

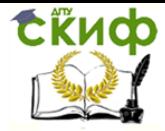

Возведение высотных и большепролетных зданий и сооружений

## **Основная надпись (для содержания)**

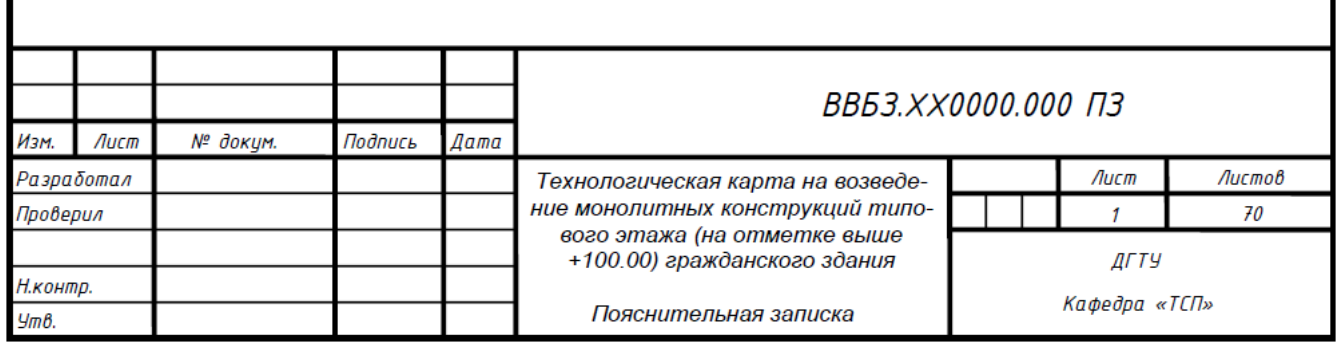

## **Основная надпись (для последующих листов ПЗ)**

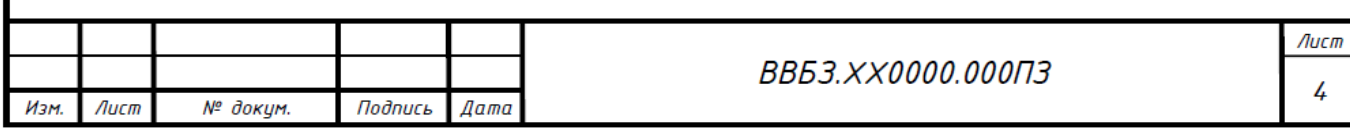

## **Основная надпись (для графической части)**

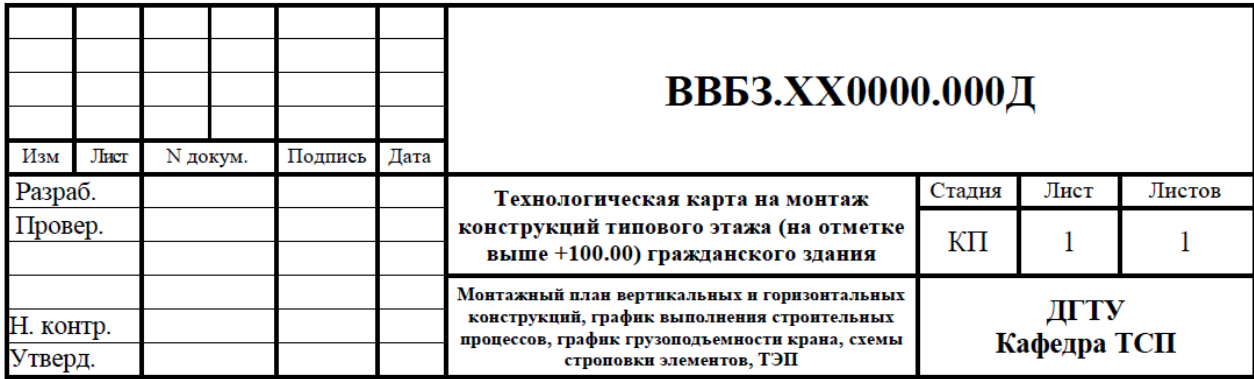

<span id="page-13-0"></span>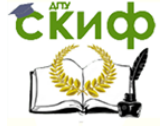

Возведение высотных и большепролетных зданий и сооружений

## **ПРИЛОЖЕНИЕ В ПРИМЕР ОФОРМЛЕНИЯ ФОРМУЛ**

Пример – Массу каждого образца, *т*. кг, вычисляют по формуле

$$
m = V \cdot \rho \tag{1}
$$

где  $V$  – объем образца, м<sup>3</sup>;

 $\rho$  – плотность образца, кг/м<sup>3</sup>.

## **Пример оформления рисунков**

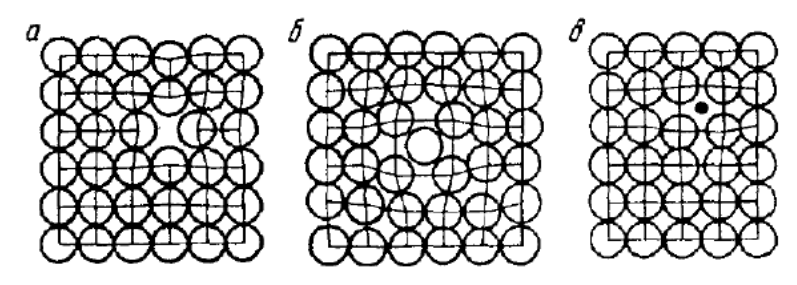

Рисунок 1.3 - Точечные дефекты в кристаллической решетке: а - вакансия; б - дислоцированный атом; в - примесный атом внедрения.

## **Пример оформления таблиц**

Таблица 3.1 - Стоимость работ по монтажу систем

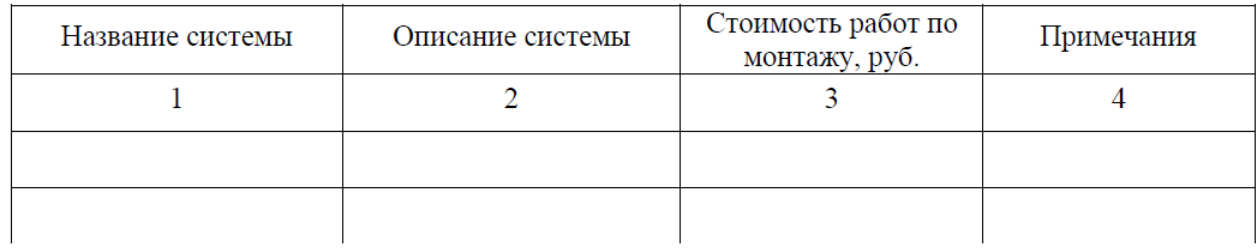

### Продолжение таблицы 3.1

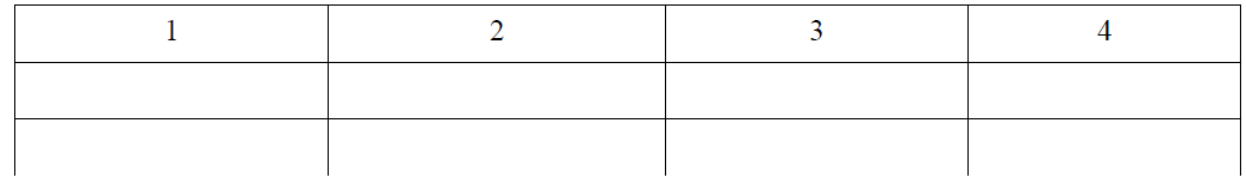

#### Окончание таблицы 3.1

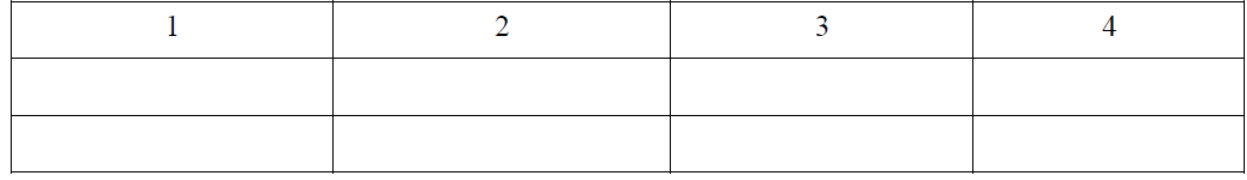

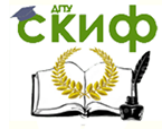

## **ПРИЛОЖЕНИЕ Г**

## <span id="page-14-0"></span>**ПРИМЕРЫ ОФОРМЛЕНИЯ ИСПОЛЬЗОВАННЫХ ИСТОЧНИКОВ**

*Пример оформления списка нормативно-методических документов и материалов*

1. ГОСТ 7.1-2003. Библиографическая запись. Библиографическое описание. Общие требования и правила составления. – Введ. 2004-07-01. – М. : Изд-во стандартов, 2004. – 134 с.

*Пример оформления списка учебников, справочников и т.п. Книги одного автора:*

2. Семенов, Т.А. Маркетинговое управление: принципы управленческих решений и российская практика / Т. А. Гайдаенко. – 3-е изд., перераб. и доп. – М. : Эксмо : МИРБИС, 2008. – 508 с.

3. Базаров, Т. Ю. Управление персоналом : учеб. пособие / Т. Ю. Базаров. – М. : Академия, 2003. – 218 с.

4. Анурьев, В.И. Справочник конструктора-машиностроителя: в 3-х т. : Т.3 /

В.И. Анурьев; под общ. ред. И.Н. Жестковой.– М.: Машиностроение, 1982. –– 864 с.

*Книги двух и трех авторов:*

5. Агафонова, Н. Н. Гражданское право: учеб. пособие для вузов / Н.Н. Агафонова, Т.В. Богачева, Л.И. Глушакова ; под общ. ред. А.Г. Калпина. – Изд.

2-е, перераб. и доп. – М. : Юристъ, 2002. – 542 с.

6. Серенсен, В.П. Несущая способность и расчет деталей машин на прочность. Руководство и справочное пособие / С.В. Саренсен, В.П. Когаев, Р.М. Шнейдерович. – М. : Машиностроение, 1975. – 488 с.

*Книги четырех и более авторов:*

7. Философия : университетский курс: учебник / С.А. Лебедев [и др.] ; под общ. ред. С. А. Лебедева. – М. : Гранд, 2003. – 525 с.

*Книги без авторов:*

8. Малый бизнес : перспективы развития : сб. ст. / под ред. В. С. Ажаева. – М. : ИНИОН, 1991. – 147 с.

9. Политология : учеб. пособие / сост. А. Иванов. – СПб. : Высш. школа,  $2003. - 250$  c.

10. Основы политологии : словарь / под ред. А. Г. Белова, П. А. Семина. – М. : Мысль, 2005. – 350 с.

11. Буровое оборудование : справочник : в 2-х т. : Т. 1 / В.Ф. Абубакиров [и др.]. – М.: Недра, 2000. – 269 с.

12. Социальная философия: словарь / под общ. ред. В.Е. Кемерова, Т.Х. Керимова. – М. : Академический проект, 2003. – 588 с.

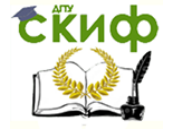

13. Справочник по кранам : в 2-х т. : Т. 2 / В.И. Брауде, М.М. Гохберг. И.Е. Звягин; под общ. ред. М.М. Гохберга. – М.: Машиностроение, 1988. – 536 с.

## *Статья из сериального издания:*

143. Иванов, С. Проблемы регионального реформирования // Экономические реформы / под ред. А. Е. Когут. – СПб. : Наука, 1993. – С. 7982.

*Статьи из газет и журналов:*

15. Титов, В. Банковская система Северо-Запада России / В. Титов // Экономика и жизнь. – 2005. – № 1. – С. 3845.

*Пример оформления списка электронных ресурсов: Электронные ресурсы локального доступа:*

16. Современный финансово-кредитный словарь [Электронный ресурс] / под общ. ред. М. П. Лапусты. – Б.м. : Термика : Инфра-м, 2001. – 1 электрон. опт. диск (CD-ROM).

## *Интернет-ресурсы:*

17. Авилова, Л.И. Развитие металлопроизводства в эпоху раннего металла (энеолит - поздний бронзовый век) : состояние проблемы и перспективы исследований // Вести. РФФИ. 1997. № 2.

URL: http://www.rfbr.ru/pics/22394ref/file.pdf (дата обращения: 19.09.2013).

18. Справочники по полупроводниковым приборам // [Персональная страница В.Р. Козака] / Ин-т ядер. физики. [Новосибирск, 2003].

URL: http://www.inp.nsk.su/%7Ekozak/start.htm (дата обращения: 13.03.2014).

19. Паринов С.И., Ляпунов В.М., Пузырев Р.Л. Система Соционет как платформа для разработки научных информационных ресурсов и онлайновых сервисов // Электрон, б-ки. 2003. Т. 6, вып. 1.

URL: http://www.elbib.ru/index.phtml?page = elbib/rus/journal/2003/part1/PLP/ (дата обращения: 25.11.2013).